Abstract State Machines

Angelo Gargantini 2024 Testing e verifica del sw

# Scenario-based validation

## **Motivations**

- **D** Validation: investigating a model with respect to its user perceptions, in order to ensure that the it really satisfies the user needs
	- detect faults as early as possible
	- possible techniques: scenarios generation, development of prototypes, animation, simulation, and also testing
- **Scenario**: description of a possible behavior of the system
	- observable interactions between the system and its environment in specific situations

# A philosophical view

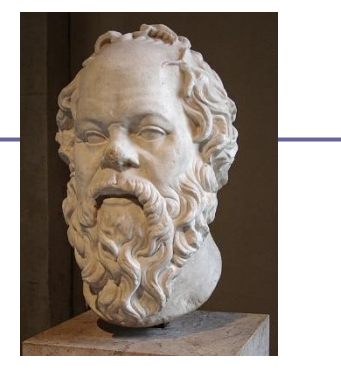

MODEL

#### *All men are mortal.*

VERIFICATION

*Socrates is a man implies Socrates is mortal.*

Model checking and similar techniques

Scenariobased VALIDATION

*Find Socrates, check he is a man, and he is dead*

#### testing

J Gen Philos Sci (2008) 39:85-113 DOI 10.1007/s10838-008-9068-7

**DISCUSSION** 

Towards a Philosophy of Software Development: 40 Years after the Birth of Software Engineering

Mandy Northover · Derrick G. Kourie · Andrew Boake Stefan Gruner · Alan Northover

"the susceptibility of a formal specification to scenariobased validation demonstrates its **falsifiability**, and thus the scientific nature of software development." Gargantini & Riccobene - ASMETA - GSSI July 2022

## Related works 1

### **D** From telecommunication systems

- Message Sequence Charts (MSCs) (graphical)
- Life Sequence Charts (LSCs)
	- W. Damm and D. Harel. *LCSs*: *Breathing life into message sequence charts*: extends the MSCs by providing the "clear and usable syntax and a formal semantics" MSCs lack of.

#### **<u>n</u>** UML Use cases

 $\blacksquare$  black box view – graphical notation

### **O** Temporal Logical/ formal methods

Albert II formal language and scenarios are represented by MSC

## Related works 2

### **D** For ASM

- W. Grieskamp, N. Tillmann, and M. Veanes. *Instrumenting scenarios in a model-driven development environment*, 2004.
- Spec# specifications are instrumented to allow validation
	- E.g. "to describe observations in scenarios, we extend Spec# by the socalled **expect** statement"

#### **E** For a survey:

DANIEL AMYOT

**An Evaluation of Scenario Notations and Construction Approaches for Telecommunication Systems Development**

# Our proposal in ASMETA – ABZ08

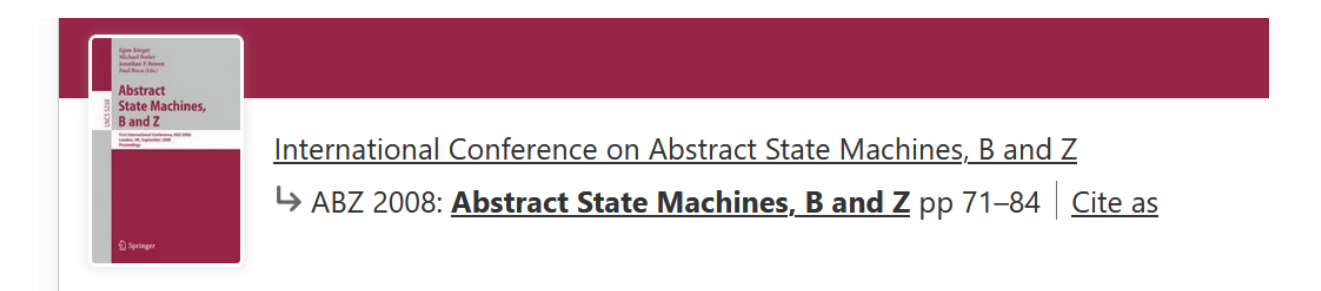

#### A Scenario-Based Validation Language for ASMs

Alessandro Carioni, Angelo Gargantini, Elvinia Riccobene & Patrizia Scandurra

Gargantini & Riccobene - ASMETA - GSSI July 2022

## Goals

#### **Textual** notation

- $\blacksquare$  Similar to programs (as Spec#)
- Clear **semantics**
	- As LSC (e.g. clear definition of necessary and possible)
	- defined by ASMs ?
- Able to describe **internal** details
	- Not only black box as UML use cases
- **D** Similar to testing notations?
	- Like Use case maps similar to TTCN
- **D** To validate ASM written in AsmetaL
	- To be integrated within the ASMETA framework

## From UML Actor to ASM Actor

- **D** UML USE CASE: actor interacts with the system.
- **D** One or more scenarios may be generated from each use case
- **BLACK BOX VIEW**

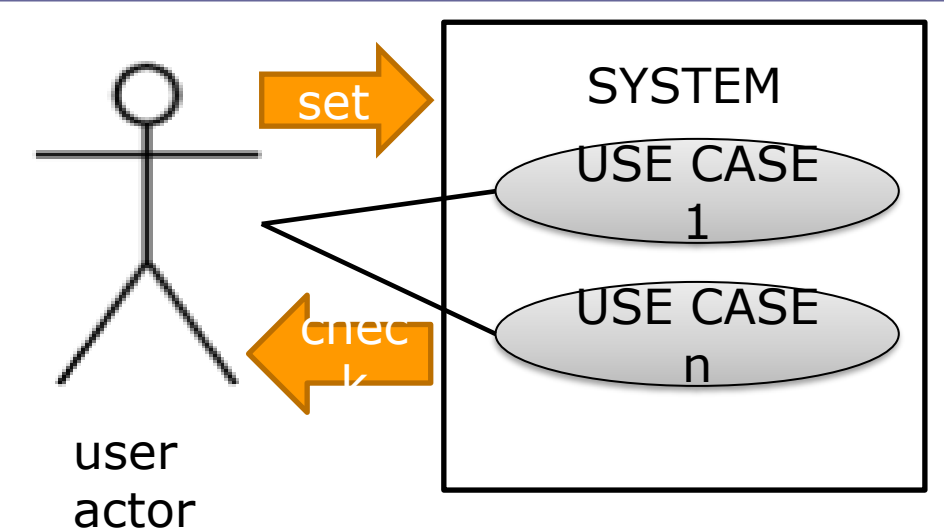

ASM Actor •**set**s monitored and shared functions (environment) •**check**s out functions (machine reaction) Gargantini & Riccobene - ASMETA - GSSI July 2022

# ASM observer

ASM observer

- **check**s machine internal state and **invariants**
- requires the **exec**ution of arbitrary rules
- GRAY BOX VIEW

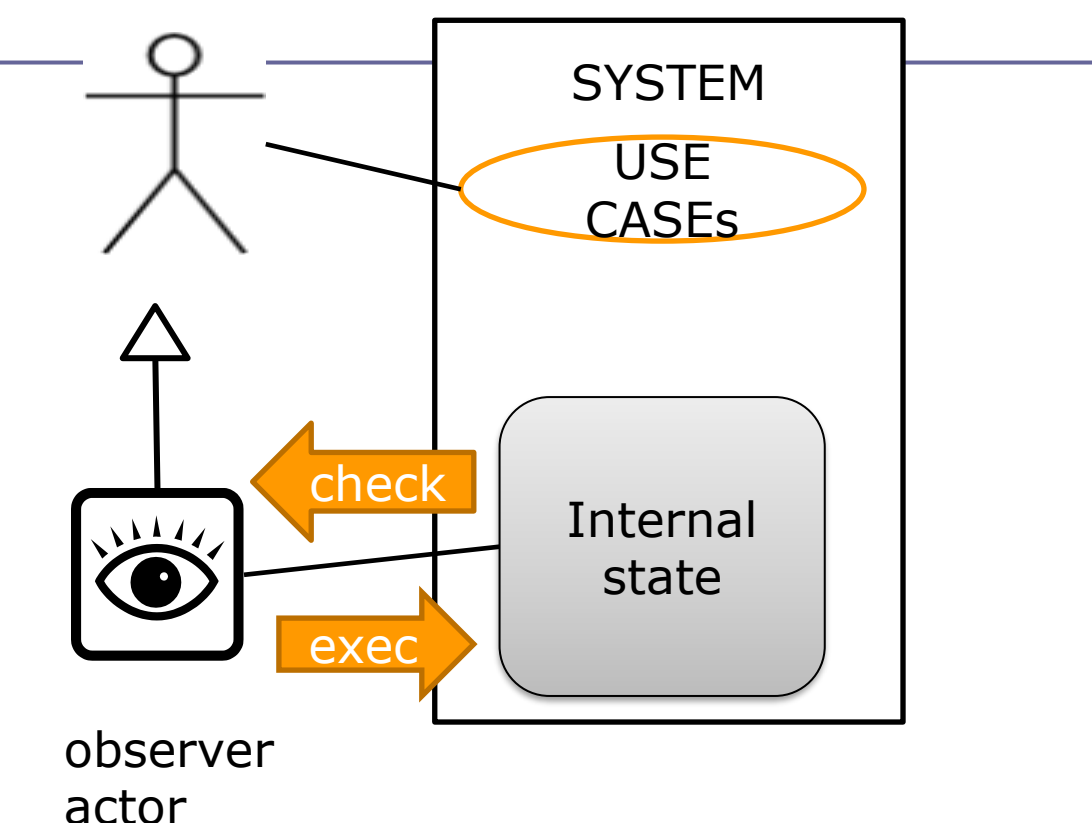

## Twofold use of scenarios

- **D** Two kinds of external actors:
	- user, who has a **black** box view of the system
	- **observer**, who has a **gray** box view
- **D** Two goals for scenarios
	- classical validation
		- user actions and machine reactions
	- testing activity
		- observer inspection of the internal state of the machine

## ASM scenario

- n interaction sequence consisting of actions:
- **D** by observer
	- 1. set the environment (i.e. the values of monitored/shared functions)
	- 2. check for the machine outputs (i.e. the values of out functions),
	- 3. check the machine state and invariants
	- 4. ask for the execution of given transition rules
	- $\blacksquare$  by machine
		- makes one step as reaction of the actor actions
	- **<u>n</u>** written in

## **A**sm **Val**idation **La**nguage → AValLa

# AValLa primitives

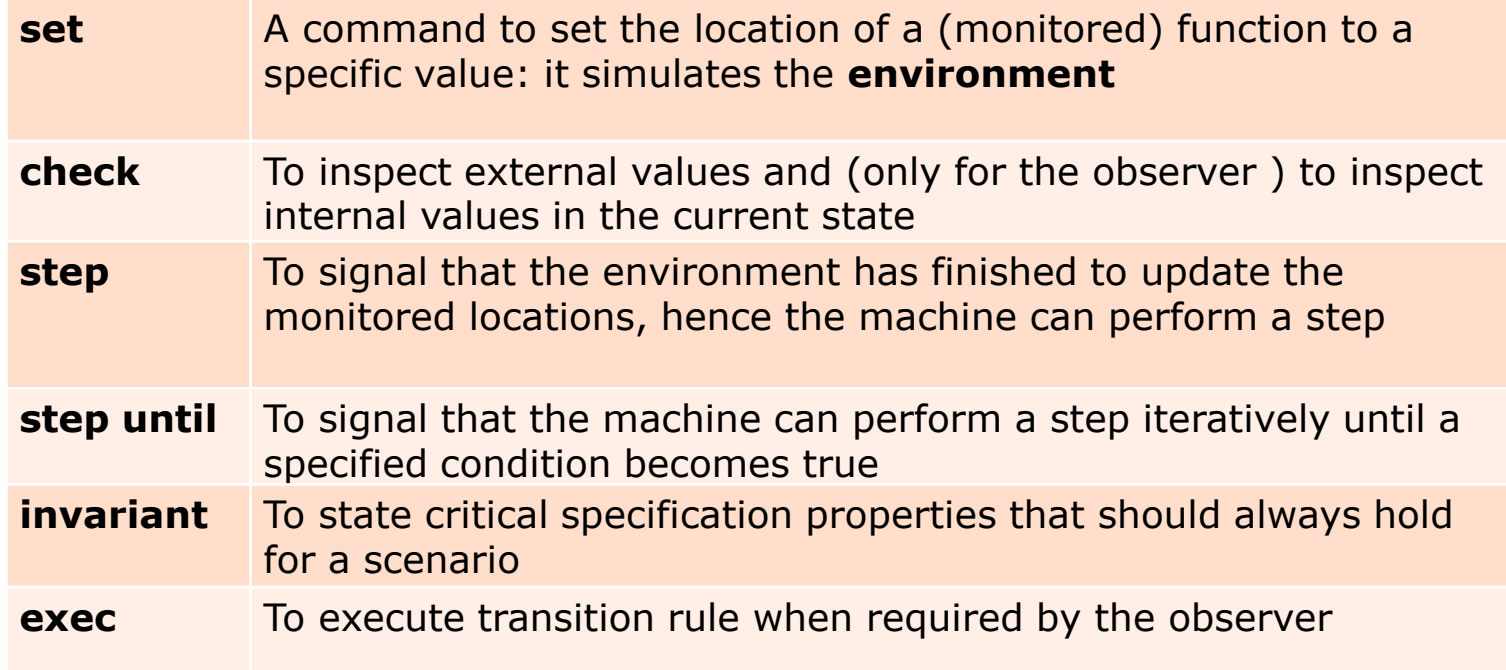

# **USING AVALLA**

Gargantini & Riccobene - ASMETA - GSSI July 2022

## Advanced Clock

### **D** Advanced clock:

- A clock with seconds, minutes, and hours
- At every step the second is incremented by 1

## Scenario 1

- $\Box$  Check that at the beginning the clock is at midnight (00:00:00);
- **Perform a step of the machine**
- **O** Check now that the time is 00:00:01;
- **D** Another step
- Check now that the time is 00:00:02;

## Scenario 1

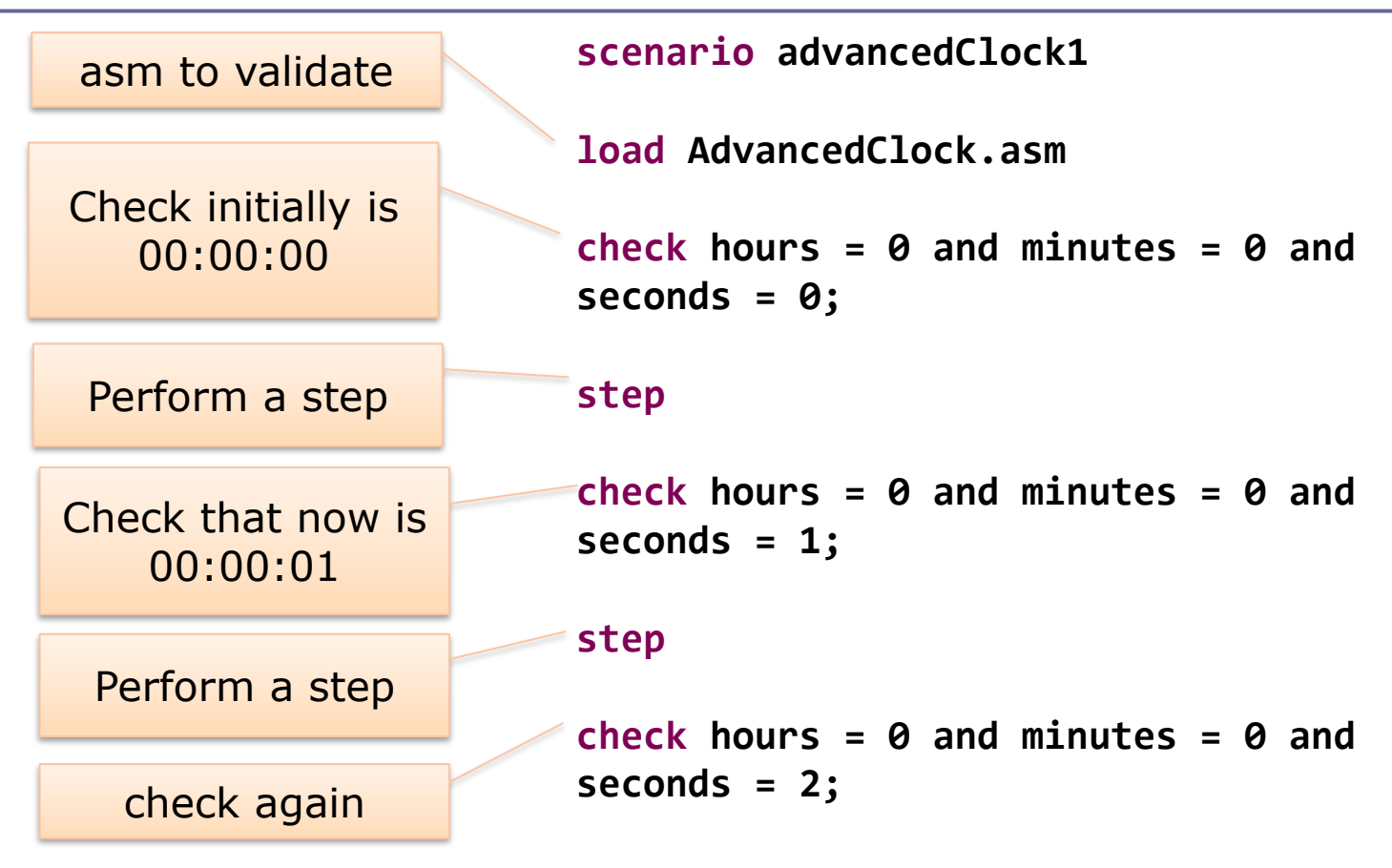

Gargantini & Riccobene - ASMETA - GSSI July 2022

## How to execute the scenario

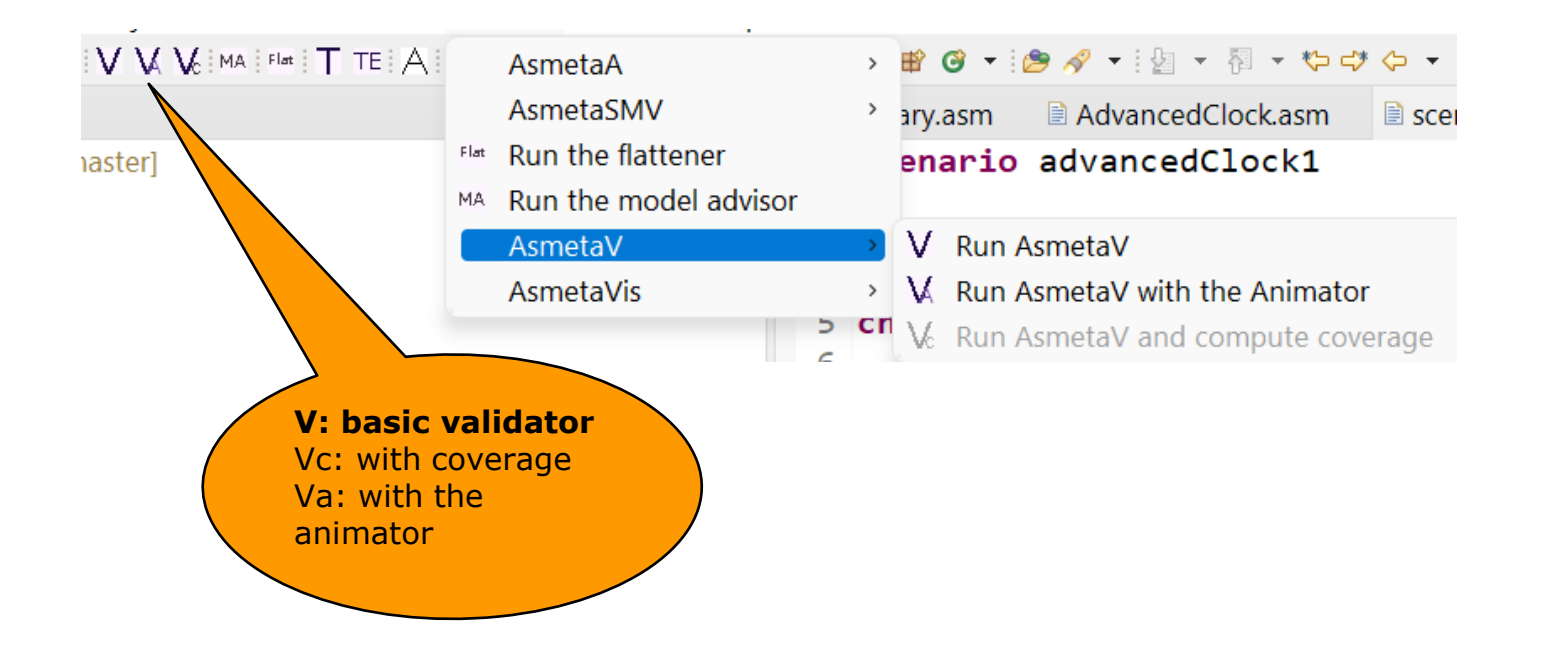

## Advanced Clock

- **□** Scenario 1 can be very long
- **□** Scenario 2:
	- $\blacksquare$  After one hour
	- exec step by step until the hour is 1
	- $\blacksquare$  Check that now it is 01:00:00
	- Step
	- Check that now it is 01:00:01

## Scenario 2

// using step until **scenario advancedClock2 load AdvancedClock.asm check hours = 0 and minutes = 0 and seconds = 0; step until hours = 1;** check hours = 1 and minutes =  $\theta$  and seconds =  $\theta$ ;

## Scenario 3 - invariants

- $\Box$  Invariants can be used to check
	- Properties generic to the machine are always guaranteed
	- Properties for the scenario are true:
- **D** Scenario 2:
	- Seconds are always lower than 60
		- **D** For every execution
	- Hours are lower of equal 1
		- Specific of the scenario
- Let's execute the scenario
- Let's check that if both invariants are actually checked

## Scenario 4 – using exec

- **O** Sometimes we want to change the state of the machine directly
	- against information hiding
	- improve the testability without changing the visibility

#### **D** Scenario 4

- $\blacksquare$  Set with a par rule 02:01:59;
- Perform a step of the clock
- Check now that now is 02:02:00;

## Introducing monitored functions

- **D** Till now Advanced Clock is a closed system
	- Its behavior does not depend on the environment
	- **Closed system**

### **Second version:**

■ The clock is connected to signal and the seconds are incremented only if signal is true

## **Scenarios**

- **□** Scenario 5:
	- **Set** signal true and check that seconds is incremented
	- Set signal false and check that seconds is NOT incremented
- **□** Scenario 6:
	- Using step until

# **SEMANTICS**

Gargantini & Riccobene - ASMETA - GSSI July 2022

## AValLa sematics

- Semantics of a metamodel-based language *L* can be given by an ASM-based semantic framework
	- some details in the paper

### **D** Intuition

- every program written in *L* becomes an ASM
- definition of a mapping M from the elements of L to elements of ASM
- M can be defined at the metamodel (abstract syntax) level
- **D** For AValLa
	- Given a scenario, obtain an ASM (validating ASM)

## In practice …

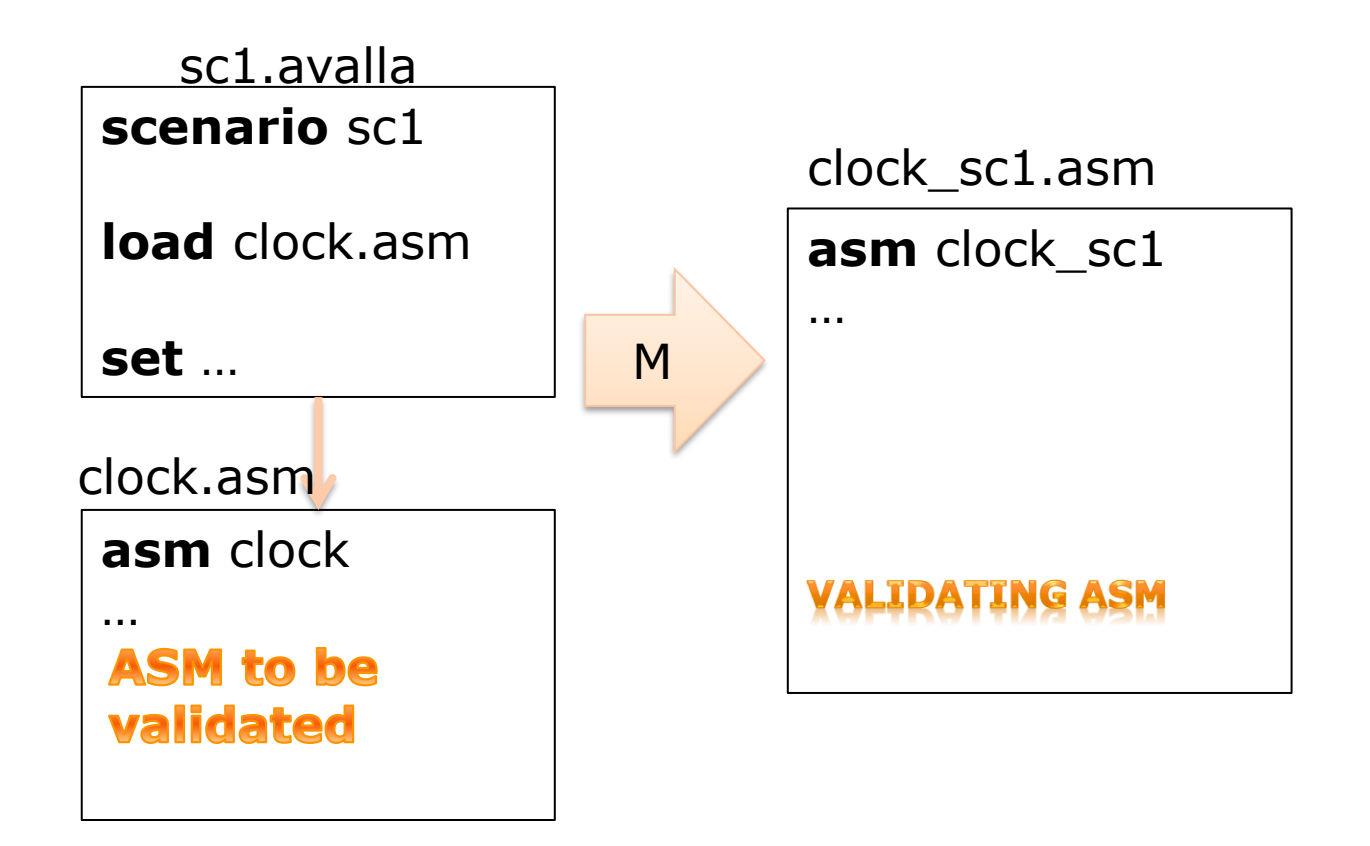

## M for AValLa elements

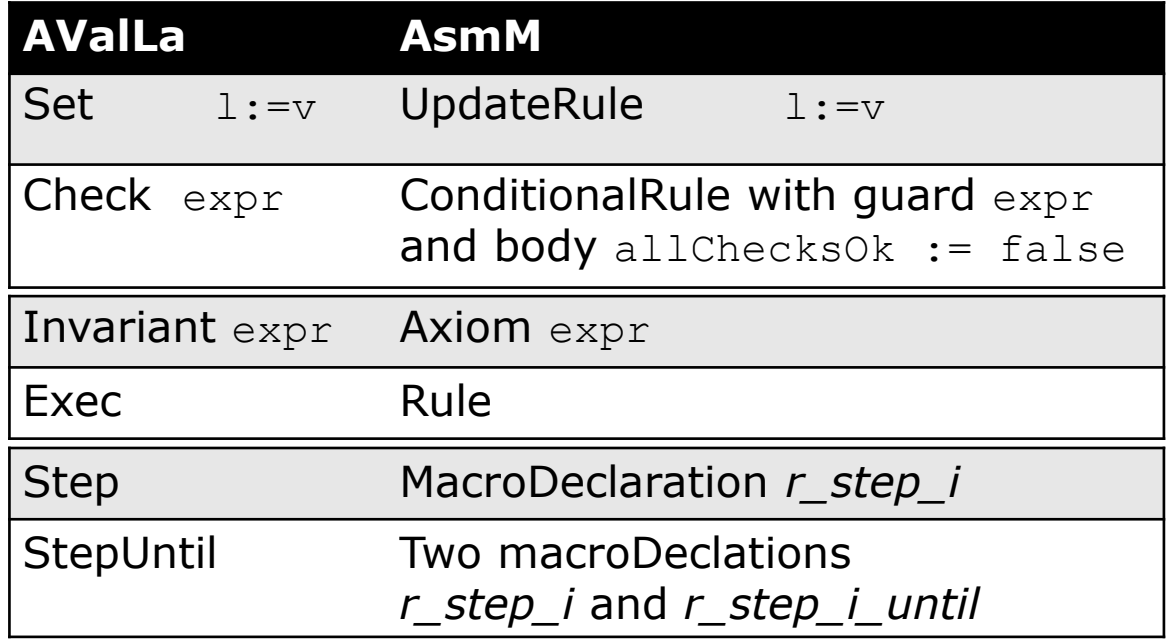

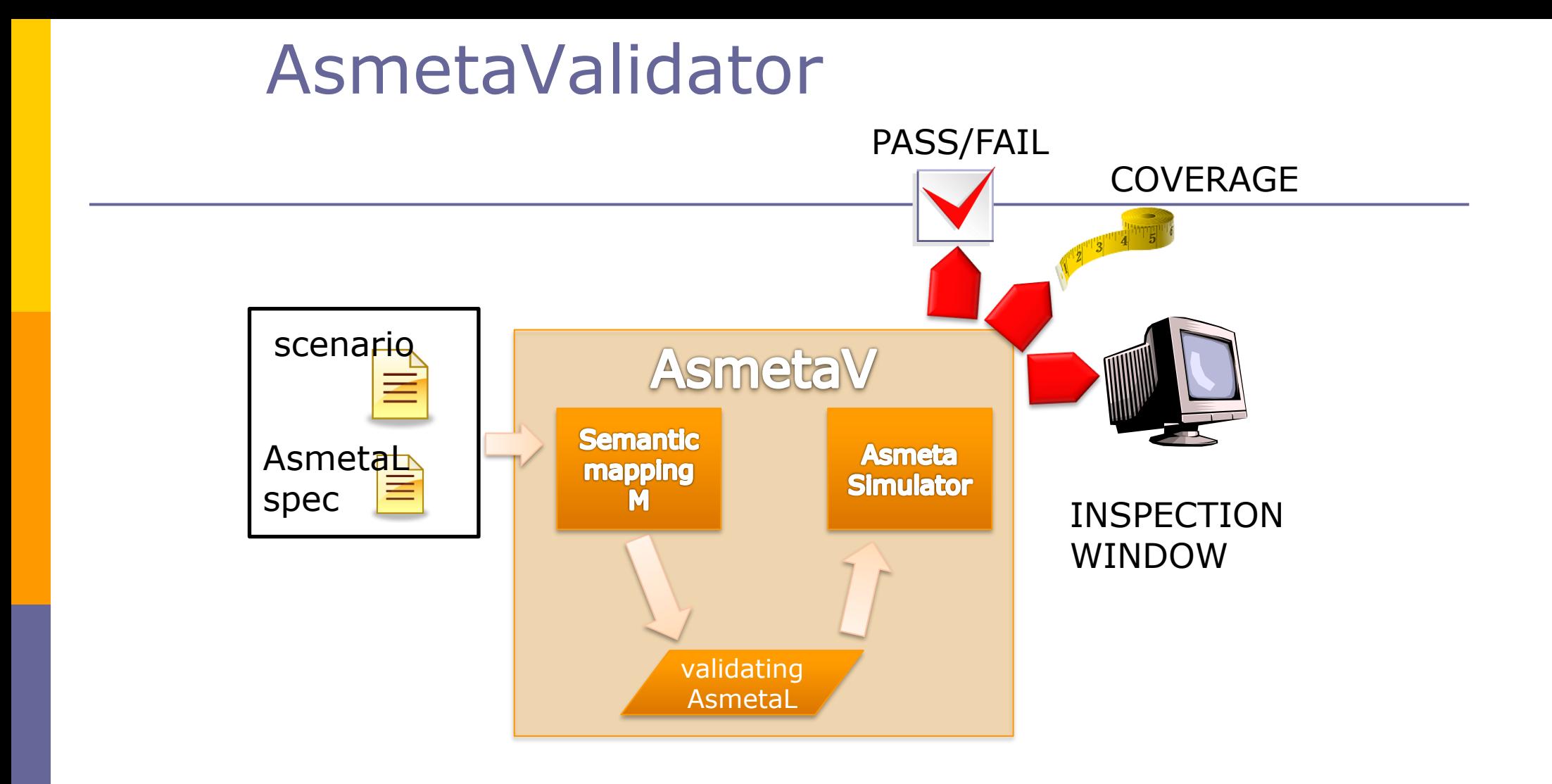

# **ADVANCED USE**

Gargantini & Riccobene - ASMETA - GSSI July 2022

## Two extensions

- 1. Coverage
- 2. Animating the scenarios

## Simulation <-> scenarios

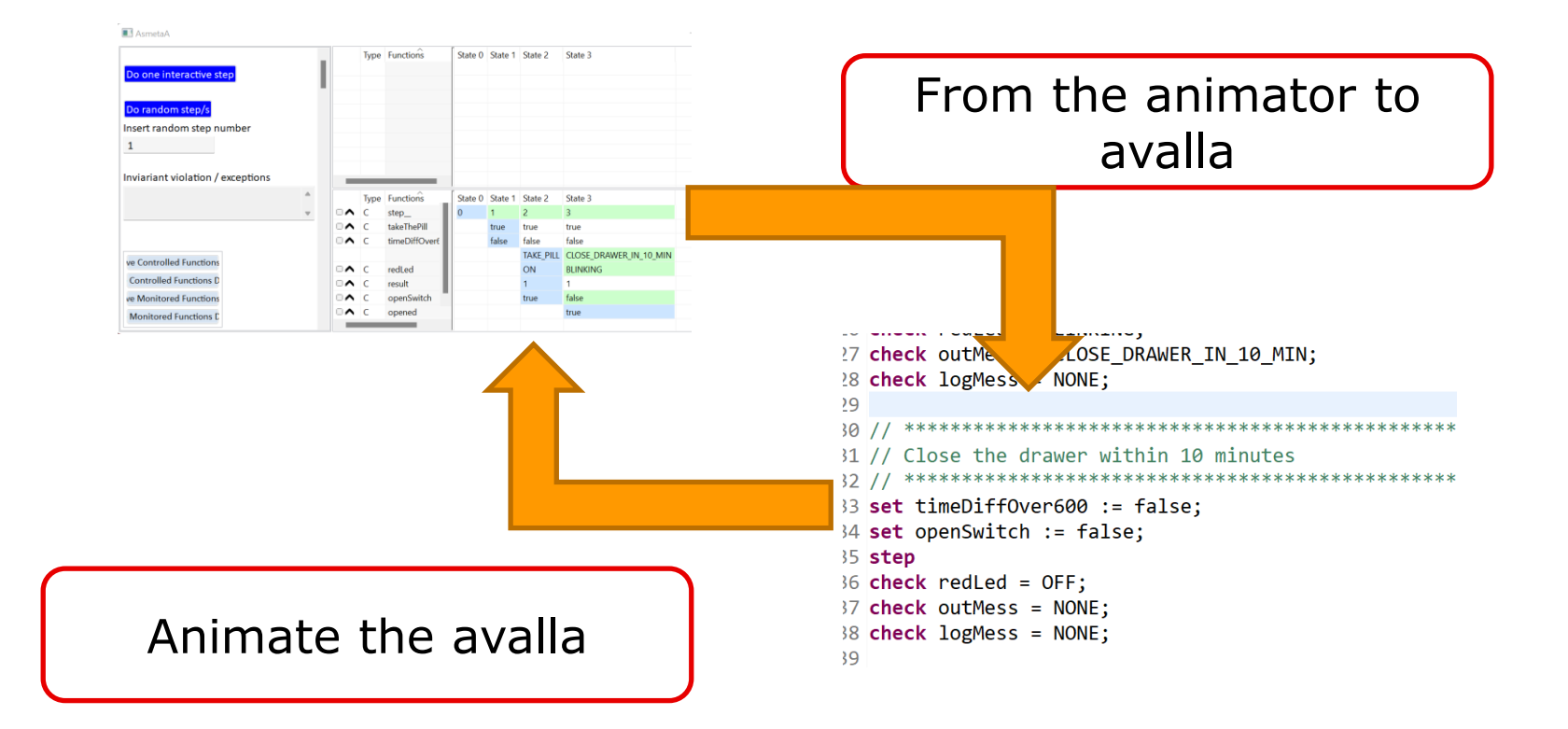

## Building the scenarios from animations

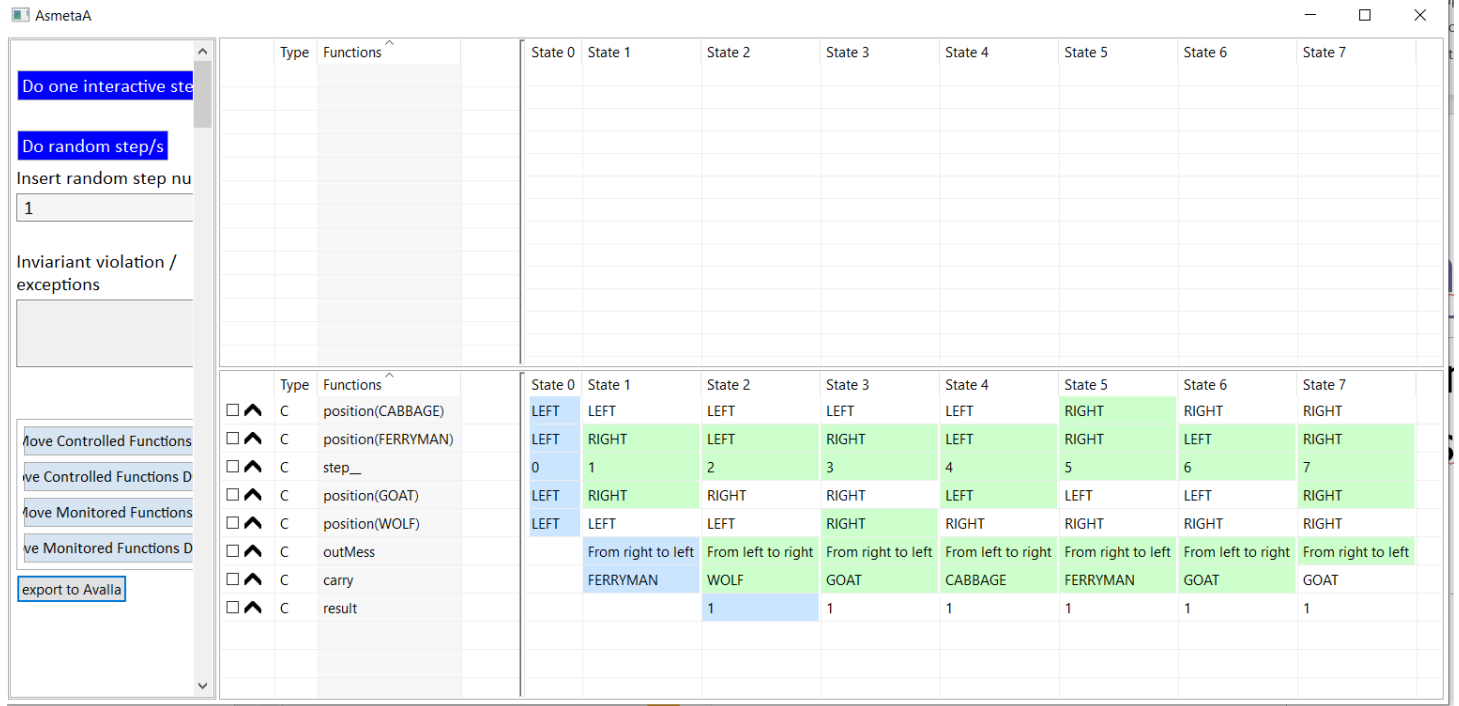

## $\Box$  The scenario is printed in the console

Gargantini & Riccobene - ASMETA - GSSI July 2022

Asmeta console Running interactively ferrymanSimulator.asm INITIAL STATE: Insert a symbol of Actors in [FERRYMAN, GOAT, CABBAGE, WOLF] for carry:  $1111$  starting scenario scenario SCENARIO NAME load tempAsmetaV14229261553513561718.asm check position(CABBAGE) = LEFT; check position(FERRYMAN) = LEFT; check step =  $0$ ; check  $position(GOAT) = LEFT$ :  $check position(WOLF) = LEFT;$ step check position(CABBAGE) = LEFT; check position(FERRYMAN) = RIGHT; check step =  $1$ ;  $check position(GOAT) = RIGHT;$  $check position(WOLF) = LEFT;$ check outMess = From right to left;  $check$  carry = FERRYMAN; step check position(CABBAGE) = LEFT; check position(FERRYMAN) = LEFT; check  $step_ = 2$ ;  $check position(GOAT) = RIGHT;$  $check position(WOLF) = LEFT;$ check outMess = From left to right;  $check$  check carry =  $WOLF$ ; check result =  $1;$ step check position(CABBAGE) = LEFT; check position(FERRYMAN) = RIGHT; check step =  $3;$  $check position(GOAT) = RIGHT;$  $check position(WOLF) = RIGHT;$ check outMess = From right to left;  $check$  check carry =  $GOAT$ ; check result =  $1$ ; step check position(CABBAGE) = LEFT; check position(FERRYMAN) = LEFT; check step\_ =  $4;$ check  $position(GOAT) = LEFT;$  $check position(WOLF) = RIGHT;$ check outMess = From left to right;  $check$  check carry =  $CABBAGE$ ;

## Using blocks

It is possible to define a scenario **block:**

■ Sequence of commands to be reused

#### Definition of a block **primo\_scenario.avalla**:

scenario first scenario

**load** ./mioModello.asm

**begin** blockname

**…**

**end**

the block will be executed

**D** Calling a block

scenario first scenario **load** ./mioModello.asm

**execblock** primo\_scenario:nomeblocco

```
1 scenario scenario1
2 load pillbox 0.asm
 3
4<sup>e</sup>begin takePill
                                                            Complex
 5
               6
                                                            example
      // Setting-up the initial state, where everything is OFF
 8
      //***************************
 9
          set openSwitch := false;10
          step
11
          check redLed = OFF;
12check outMess = NONE;
                                                 1 scenario scenario2
13check logMess = NONE;
                                                 2 load pillbox 0.asm
      //************************
14
                                                 15
      // Time to take the pill
                                                 5 // Initialization and need to take the pill
16
            *****************
                                                 6 //**********************************
                                                                            ********************
          set takeThePill := true;
17
                                                 7 execblock pillbox 0 scenario1:takePill;
18
          set timeDiffOver600 := false;
                                                 8
                                                 19
          step
                                                10 // Open the drawer within 10 minutes
20
          check redled = ON;
                                                check outMess = TAKE_PILL;
21
                                                12 execblock pillbox_0_scenario1:openDrawerIn10Min;
                                                13
22
          check logMess = NONE;
                                                23
                                                15 // Do not close the drawer within 10 minutes, and overpass
24 end
                                                25
                                                17 set timeDiffOver600 := true;
                                                18 set openSwitch := true;
26<sup>®</sup> begin openDrawerIn10Min
                                                19
27
                                                20 step
28
      //*************
                                               *2122 check redLed = OFF;
29
      // Open the drawer within 10 minutes
                                                _{\circ}23 check opened = true;
      //***************************
30
                                                24 check outMess = NONE;
31
      set openSwitch := true;25 check logMess = DRAWER_NOT_CLOSED;
32set timeDiffOver600 := false;33
      step
34
      check redLed = BLINKING;35
      check outMess = CLOSE_DRAWER_IN_10_MIN;
36
      check logMess = NONE;
                                                          July 2022
37
38 end
```
# **HOW AVALLA IS DEFINED**

Gargantini & Riccobene - ASMETA - GSSI July 2022

# Model-driven language engineering

- AValLa is defined following the Model Driven Engineering for language definition
- **D** MDE for languages:
	- Definition of the abstract syntax by an object-oriented model (metamodel)
	- Derivation of concrete syntaxes from the metamodel
	- Supporting tools and technologies
		- EMF: eclipse modelling framework
		- MOF: OMG Meta Object Facility

…

```
◼ …
```
As done for the Asmeta Abstract State Machines

## AValLa Metamodel

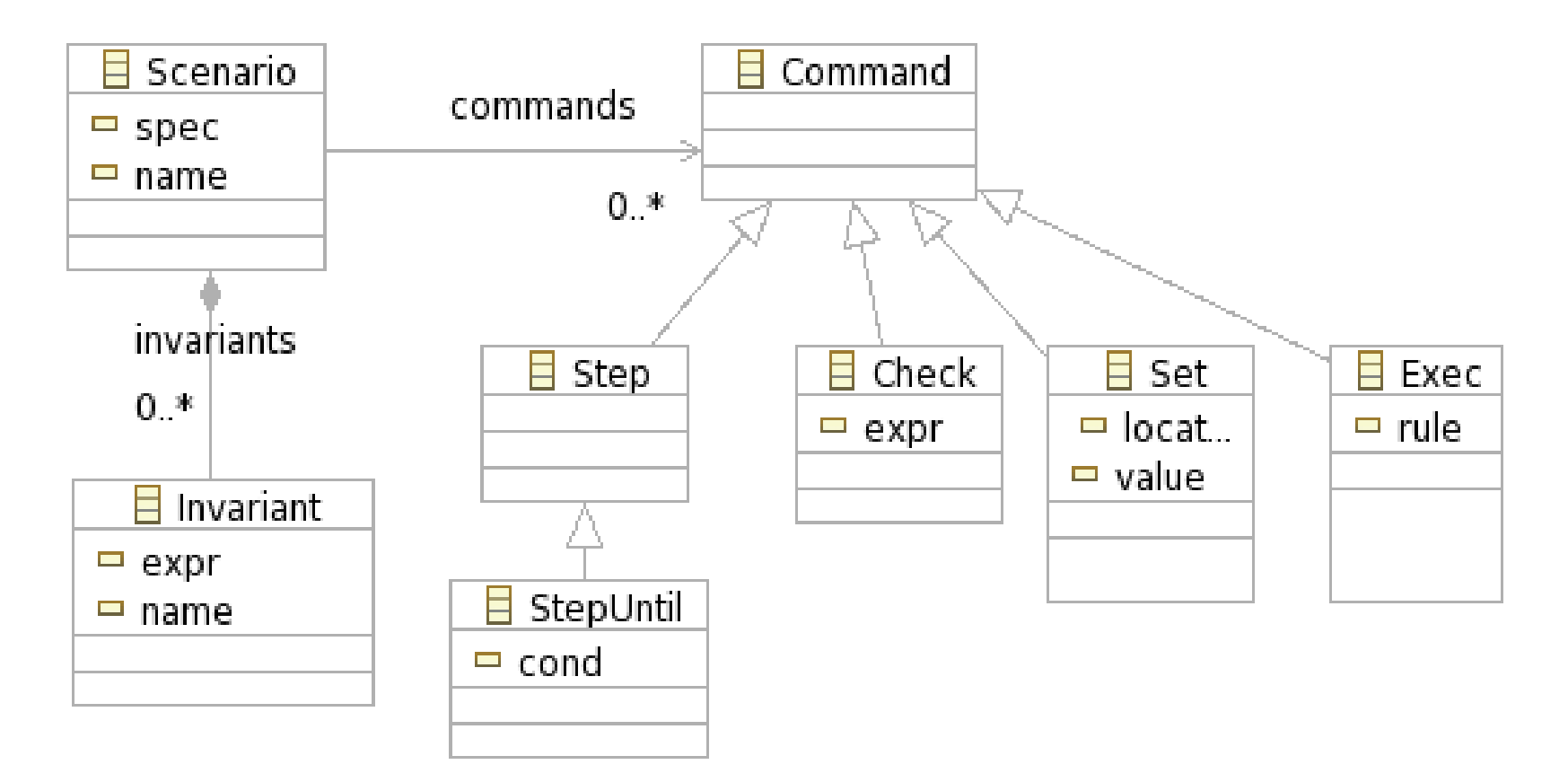

## Avalla in XTEXT

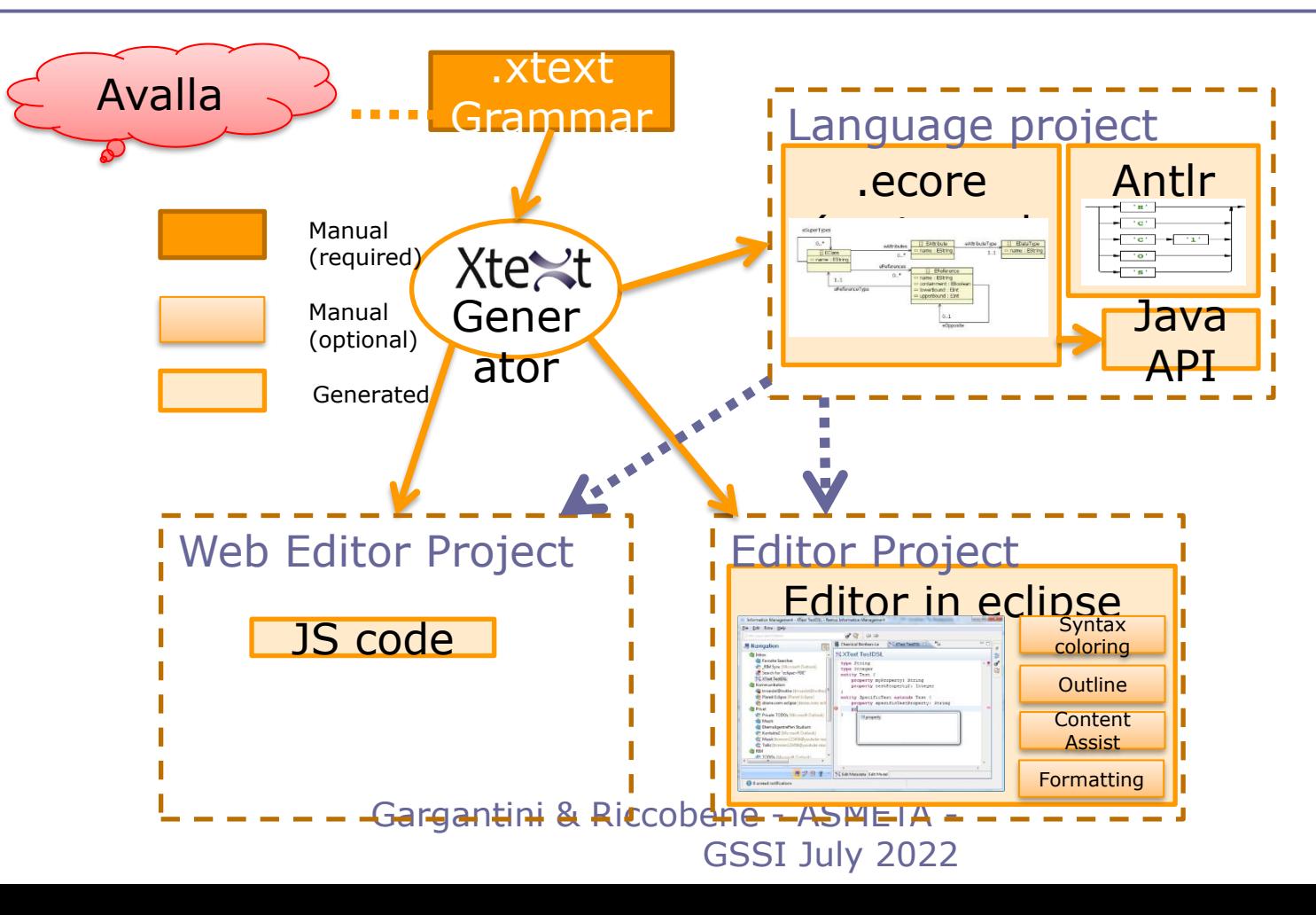

## Editor features

- Syntax Coloring
- **D** Content Assist
- **D** Template Proposals
- **<u>Rich Hover</u>**
- **Rename Refactoring**
- **D** Quick Fixes
- **D** Outline
- **D** Folding
- **Hyperlinks for all Cross References**
- **<u>E</u>** Find References
- **D** Toggle Comment
- **D** Mark Occurrences
- **D** Formatting

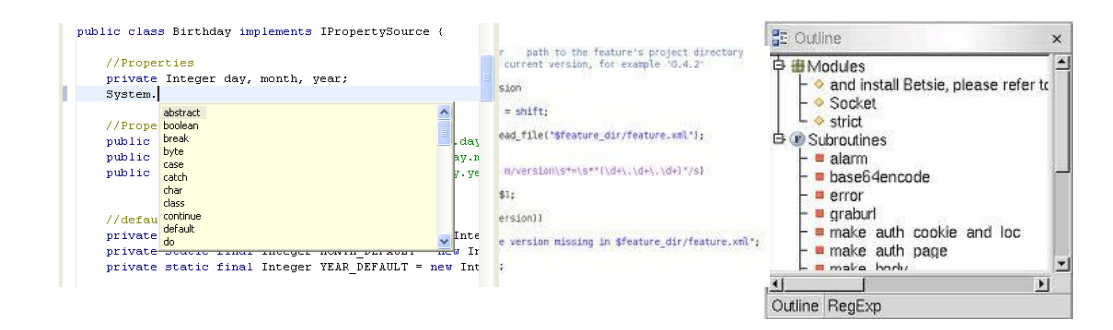

Gargantini & Riccobene - ASMETA - GSSI July 2022

# Lift case study

## Lift Control : The Problem

Design the logic to move n lifts bw m floors, and prove it to be well functioning, where

- Each lift has for each floor one button which, if pressed, causes the lift to visit (i.e. move to and stop at) that floor.
- Each floor (except ground and top) has two buttons to request an up-lift and a down-lift. They are cancelled when a lift visits the floor and is either travelling in the desired direction, or visits the floor with no requests outstanding. In the latter case, if both floor request buttons are illuminated, only one should be cancelled.
- A lift without requests should remain in its final destination and await further requests.
- Each lift has an emergency button which, if pressed, causes a warning to be sent to the site manager. The lift is then deemed 'out of service'. Each lift has a mechanism to cancel its 'out of service' status. *(sikip this part for now)*

## Lift Example

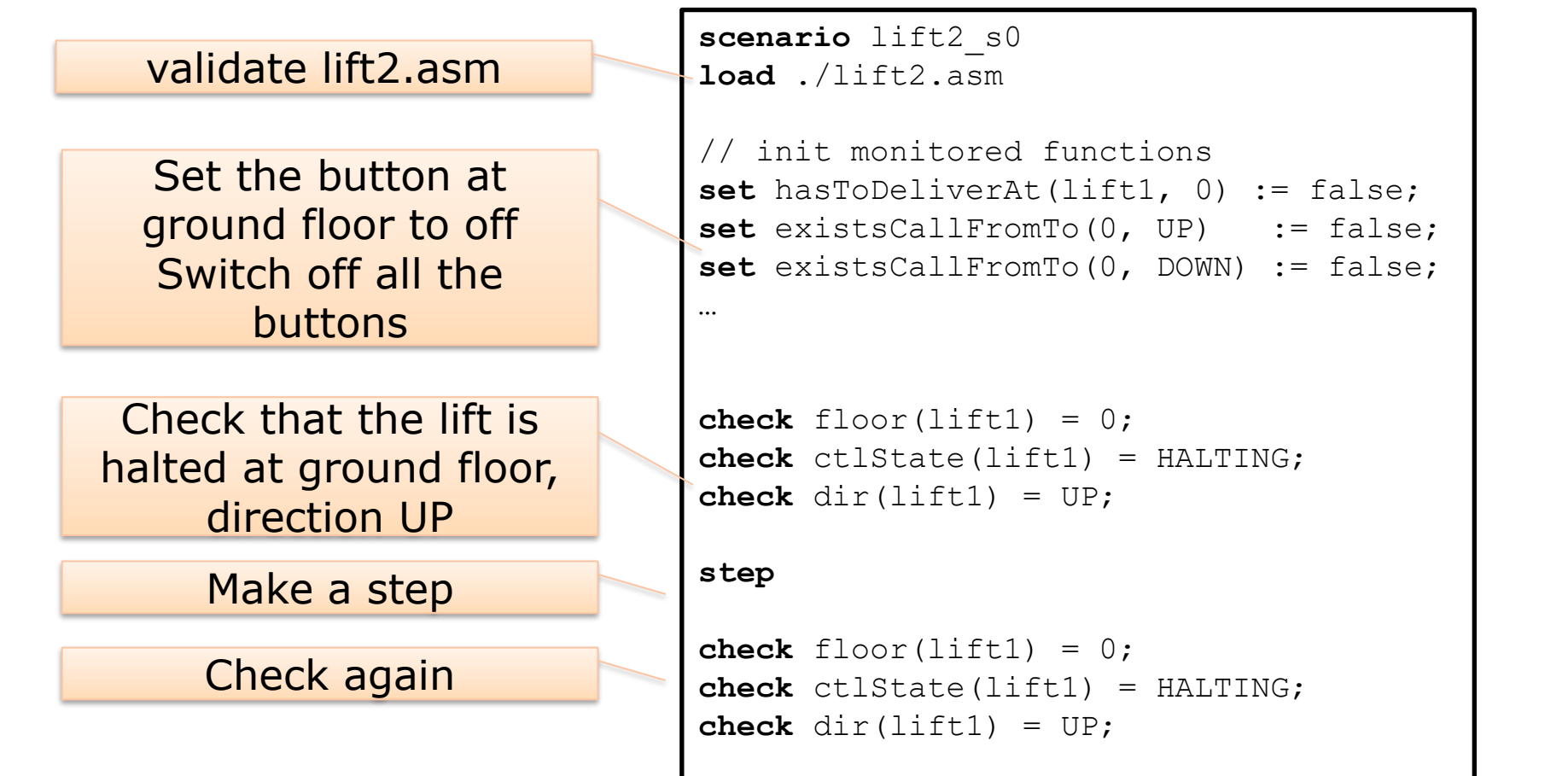

Gargantini & Riccobene - ASMETA - GSSI July 2022

## Lift Control : control state ASM

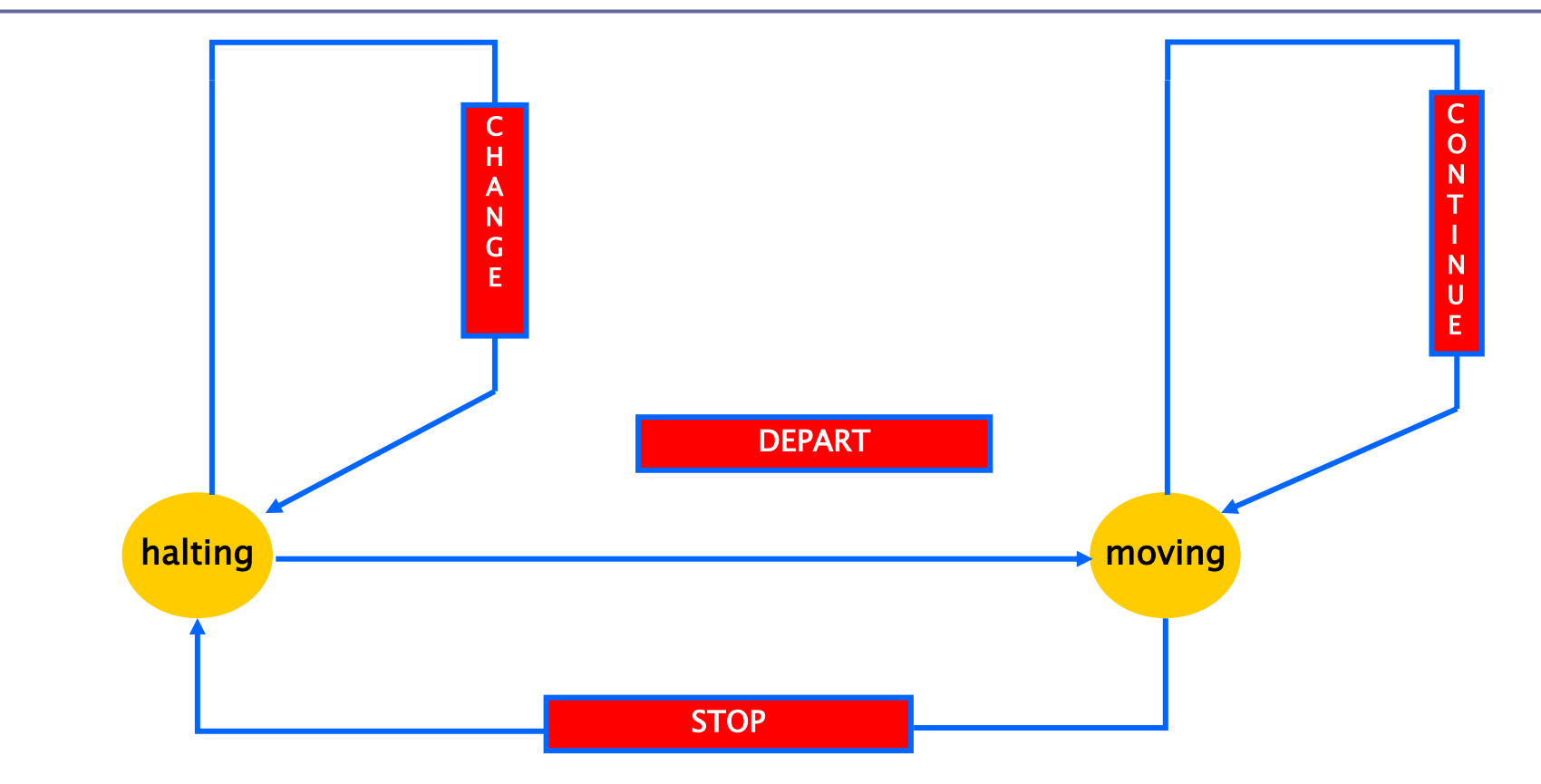

Gargantini & Riccobene - ASMETA - GSSI July 2022

## Esempio del Lift

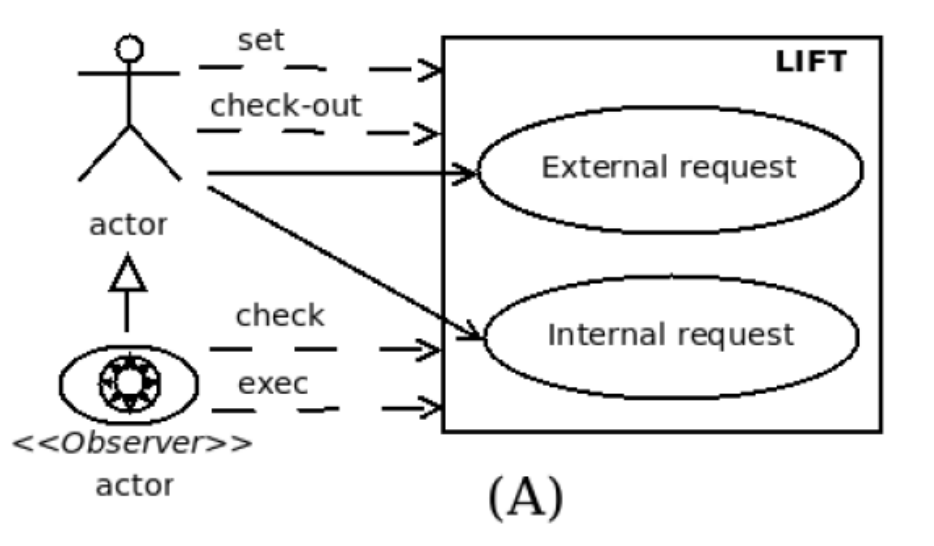

- **existsCallFromTo(floor,dir)**: richiesta esterna di selezione **dir** (=**UP/DOWN**) da piano **floor**
- **hasToDeliverAt(lift,floor)**: richiesta interna al piano **floor**
	- ◼ se consumati, gli eventi diventano **false**

## Lift model

asm lift3

```
import ../LIB/StandardLibrary
```

```
signature:
  abstract domain Lift
  domain Floor subsetof Integer
  enum domain Dir = \{UP | DOWN\}enum domain State = {HALTING | MOVING}
```
## Lift functions

```
// lift direction of travel
dynamic controlled dir: Lift -> Dir
// lift control state
dynamic controlled ctlState: Lift -> State
//lift current floor
dynamic controlled floor: Lift -> Floor
// internal request
dynamic monitored hasToDeliverAt: Prod(Lift, Floor) -> Boolean
// external request
dynamic monitored existsCallFromTo: Prod(Floor, Dir) -> Boolean
```

```
derived hasToVisit: Prod(Lift, Floor) -> Boolean
derived attracted: Prod(Dir, Lift) -> Boolean
derived canContinue: Lift -> Boolean
static opposite: Dir -> Dir
```
#### // consts static ground: Integer static top: Integer static lift1: Lift

#### definitions:

```
domain Floor = \{0..4\}function ground = \thetafunction top = 4
```

```
function opposite (\frac{1}{2}d in Dir) =
  if (\frac{4}{9}d = UP) then DOWN else UP endif
```

```
function hasToVisit(\frac{1}{2} in Lift, \frac{1}{2} floor in Floor) =
   hasToDeliverAt($l, $floor) 
   or existsCallFromTo($floor, UP) 
   or existsCallFromTo($floor, DOWN)
function attracted($dir in Dir, $1 in Lift) =
   \frac{1}{2} $dir = UP and (exist $floor in Floor with $floor > floor($1) and hasToVisit($1,
   $floor))
   or
   \frac{1}{2} sdir = DOWN and (exist $floor2 in Floor with $floor2 < floor($1) and
   hasToVisit($l, $floor2))
function canContinue($1 in Lift) =
   attracted(dir(<math>1</math>), <math>1</math>)and not hasToDeliverAt(\frac{1}{2}, \frac{1}{2})and not existsCallFromTo(floor(\frac{1}{2}), dir(\frac{1}{2}))
```

```
macro rule r cancelRequest($dir in Dir, $l in Lift) =
   par
      hasToDeliverAt(\frac{1}{2}, \frac{1}{2}) = false
      existsCallFromTo(floor($l), $dir) := false
   endpar
macro rule r moveLift($1 in Lift) =
   par
      if dir(\$1) = UP then floor(\$1) := floor(\$1) + 1
      endif
      if dir(\frac{1}{2}) = DOWN then floor(\frac{1}{2}) := floor(\frac{1}{2}) - 1
      endif
   endpar
```
## Lift Control : control state ASM

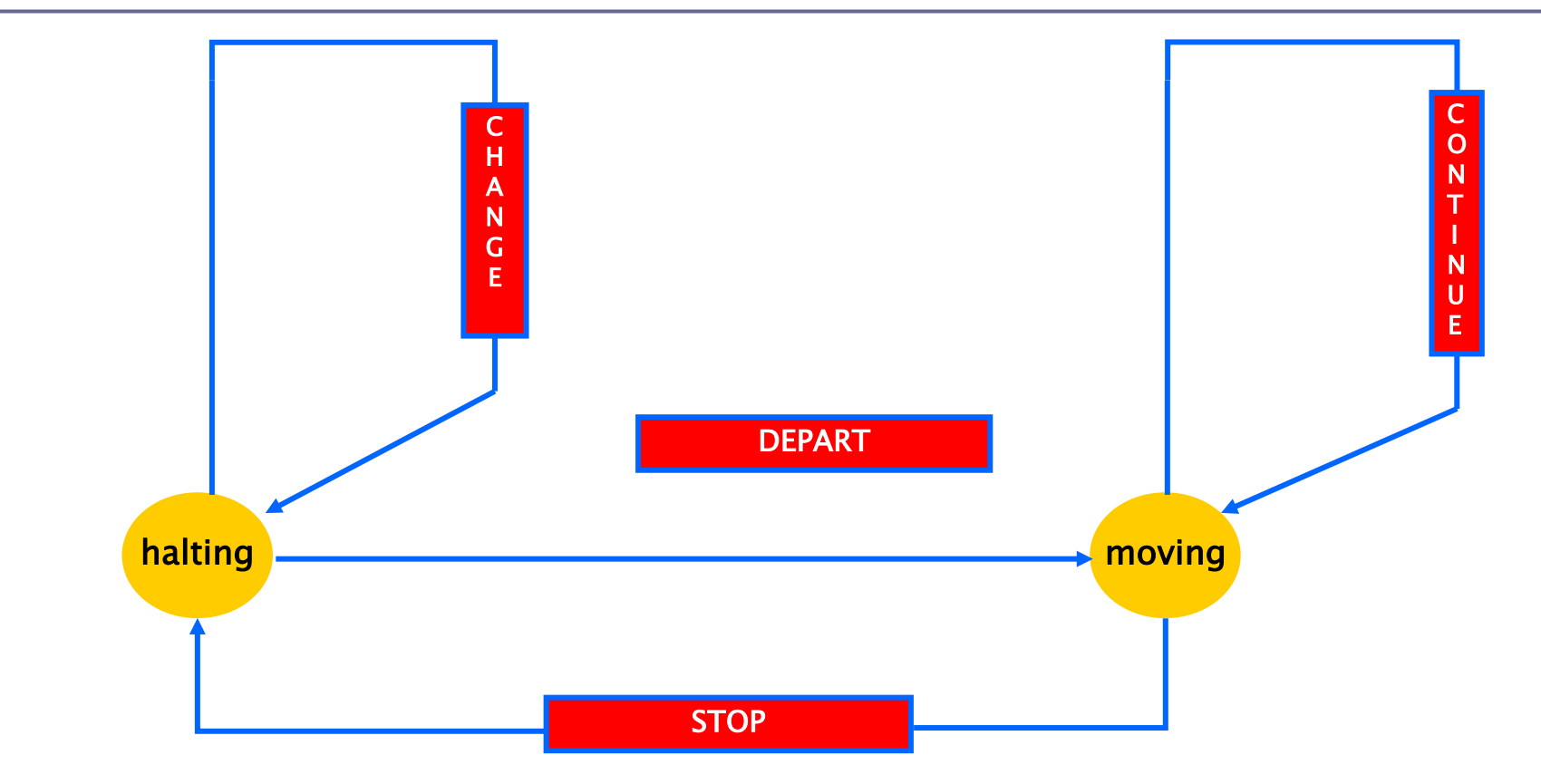

Gargantini & Riccobene - ASMETA - GSSI July 2022

```
macro rule r depart($1 in Lift) =
   if ctlState(\frac{1}{2}) = HALTING and attracted(dir(\frac{1}{2}), \frac{1}{2}) then
       par
          r_moveLift[$l]
          r_cancelRequest[dir($l), $l]
          ctlstate(<math>1</math>) := MOVINGendpar
   endif
macro rule r continue($1 in Lift) =
   if ctlState(\frac{1}{2}) = MOVING and canContinue(\frac{1}{2}) then
         r moveLift[$l]
   endif
```
## Modello per Lift

```
macro rule r stop($l in Lift) =
   if ctlState(1) = MOVING and not canContinue(1) then
       par
          r cancelRequest[dir($1), $1]ctlstate(<math>1</math>) := HALTINGendpar
   endif
macro rule r change($1 in Lift) =
   let (\frac{6}{9}d = \text{dir}(\frac{61}{9}), \frac{6}{9}d = \text{opposite}(\frac{6}{9}d)) in
      if ctlState(1) = HALTING and not attracted(1/5d, 1/5d) and
      attracted($d2, $1) then
          par
             dir($1) := $d2
             r cancelRequest[$d2, $l]
          endpar
      endif
   endlet
```

```
macro rule r lift($1 in Lift) =
   par
     r depart[$1]r_continue[$l]
     r stop[$1]r_change[$l]
   endpar
```

```
invariant over existsCallFromTo: 
not existsCallFromTo(ground, DOWN) and not existsCallFromTo(top, 
UP)
```

```
main rule r main = r lift[lift1]
```

```
default init s0:
```

```
function floor($1 in Lift) = ground
function dir($1 in Lift) = UP
function ctlState(\oint l in Lift)= HALTING Gargantini & Riccobene - ASMETA - GSSI July 2022
```
## First scenario

- **Description:** 
	- The lift is at ground and there are no requests (internal no external)
	- The lift remains in the position

## Primo scenario per il Lift

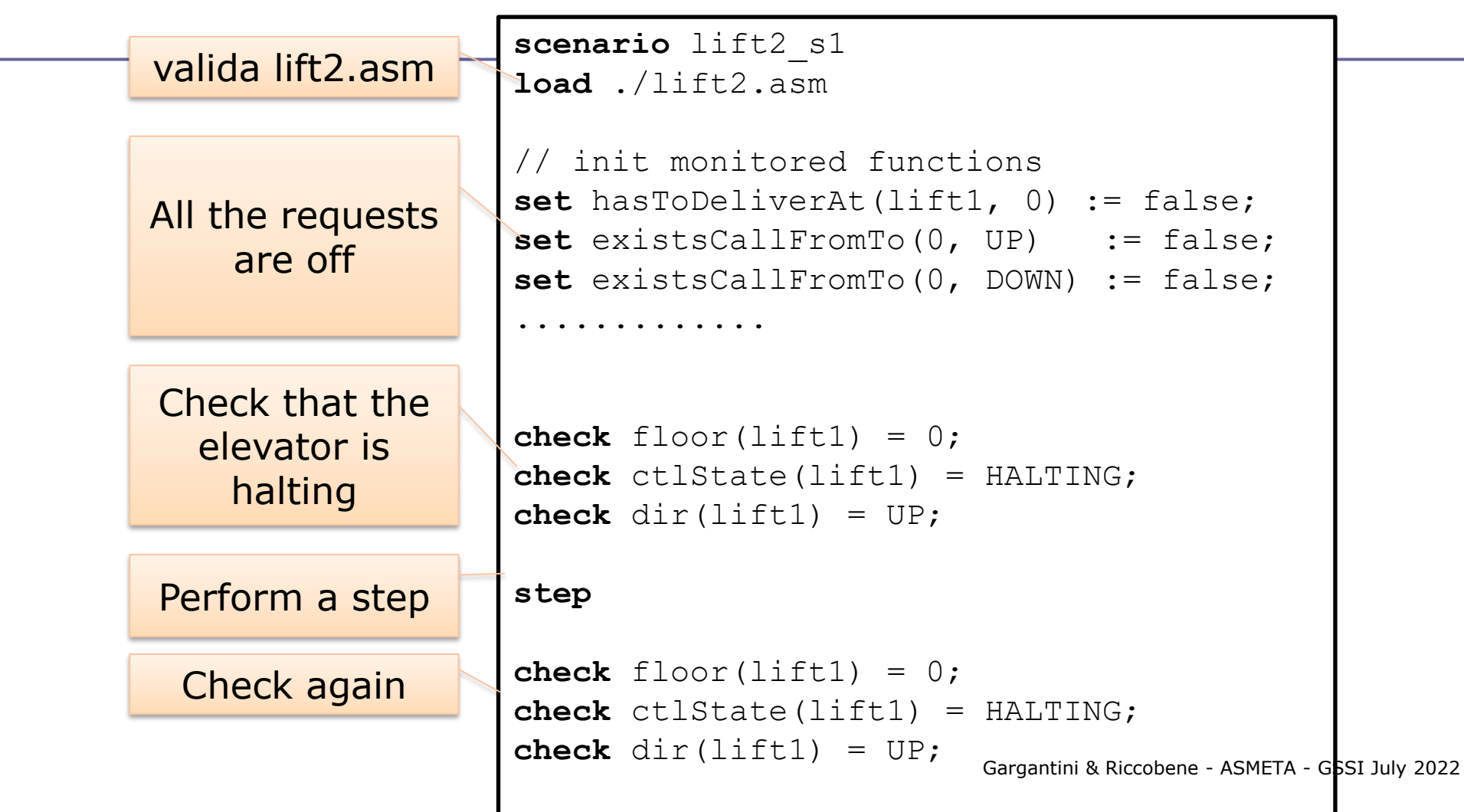

## Scenario 2

- **Description:** 
	- The list is at ground floor (0). An user calls the elevator from floor 4 and wants to go to floor 2. She enters the elevator and presses floor 2.
	- Check that the elevator performs all the required action

## Scenario 2 in Avalla

```
scenario lift2_s2
load ./lift2.asm
// ....setting inizial state
// an external request to floor 4
set existsCallFromTo(4, DOWN) := true;
// lift goes to floor 4
step until ctlState(lift1) = HALTING and floor(lift1) = 4;
// request to floor 2
set hasToDeliverAt(lift1, 2) := true;
step
// must go down to floor 2, down dir
check dir(lift1) = DOWN;
// the request at floor 4 is cancelled
check not existsCallFromTo(4, DOWN);
// goes to floor 2
step until ctlState(lift1) = HALTING and floor(lift1) = 2;
// request to floor 2 is cancelled
check not hasToDeliverAt(lift1, 2);
```
## Scenario 3

### **Description:**

- Lift at ground and all the external requests are ON (up and down).
- The lift goes UP from floor 0 to the last one (4). All the requests to go UP are cancelled.
- All the requests to go down are not cancelled
- Richiediamo l'invariante: l'ascensore non cambia direzione mentre sale: **dir(lift1) != DOWN**

## Scenario 3 in Avalla

```
scenario lift2_s3
load lift.asm
invariant neverDown: dir(lift1) != DOWN;
exec //set floor requests (all ext. buttons UP and DOWN pushed)
   forall $i in {0..4} do
    par
      hasToDeliverAt(lift1, $i) := false
       if $i != top then existsCallFromTo($i, UP) := true endif
       if $i != ground then existsCallFromTo($i, DOWN) := true endif
     endpar;
//the lift goes up to floor 4, then goes down
step until ctlState(lift1) = HALTING and floor(lift1) = 4;
// check that the UP-external requests have been satisfied, while 
the DOWN-requests are still pending
check (forall $i in {0..4} with existsCallFromTo($i, DOWN) = true);
check (forall $i in {0..4} with existsCallFromTo($i, UP) = false);
```
## Lift scenarios

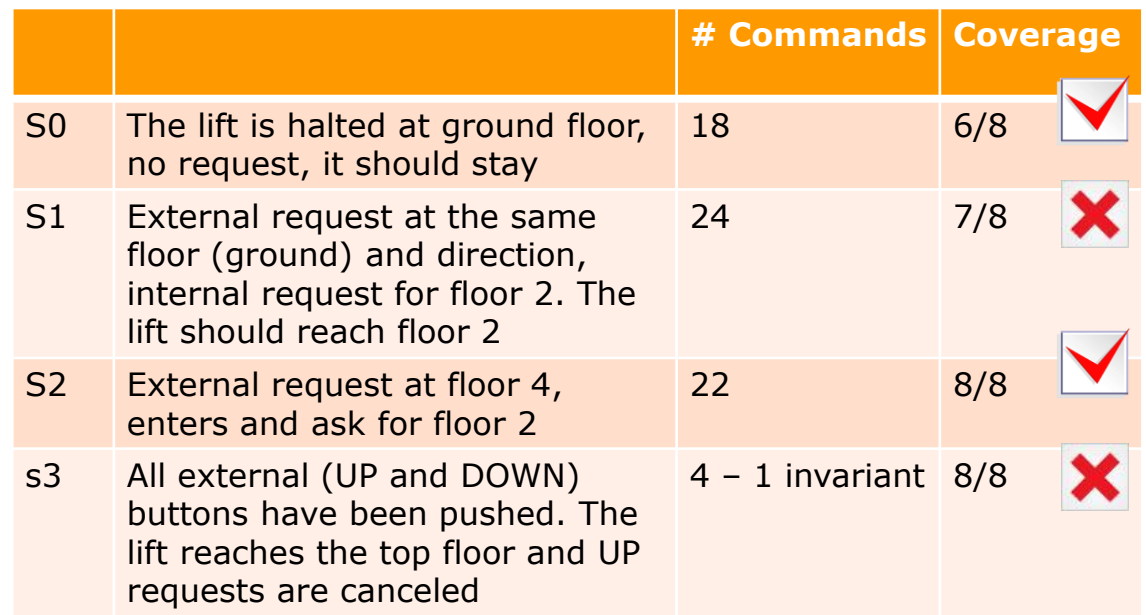

## Ferryman: scenario 1/2 (cont.)

scenario ferryman1 //passi per trasportare tutti gli attori sulla sponda destra.

```
load ../../ModelliConInvarianti/ferrymanSimulator.asm
```

```
Gargantini & Riccobene - ASMETA - GSSI July 2022
set carry := GOAT;
step
check position(FERRYMAN) = RIGHT and position(GOAT) = RIGHT and 
position(CABBAGE) = LEFT and position(WOLF) = LEFT;
set carry := FERRYMAN;
step
check position(FERRYMAN) = LEFT and position(GOAT) = RIGHT and 
position(CABBAGE) = LEFT and position(WOLF) = LEFT;
set carry := WOLF;
step
check position(FERRYMAN) = RIGHT and position(GOAT) = RIGHT and 
position(CABBAGE) = LEFT and position(WOLF) = RIGHT;
```
## Ferryman: scenario 2/2

```
Gargantini & Riccobene - ASMETA - GSSI July 2022
set carry := GOAT;
step
check position(FERRYMAN) = LEFT and position(GOAT) = LEFT and 
position(CABBAGE) = LEFT and position(WOLF) = RIGHT;
set carry := CABBAGE;
step
check position(FERRYMAN) = RIGHT and position(GOAT) = LEFT and 
position(CABBAGE) = RIGHT and position(WOLF) = RIGHT;
set carry := FERRYMAN;
step
check position(FERRYMAN) = LEFT and position(GOAT) = LEFT and 
position(CABBAGE) = RIGHT and position(WOLF) = RIGHT;
set carry := GOAT;
step
check position(FERRYMAN) = RIGHT and position(GOAT) = RIGHT and 
position(CABBAGE) = RIGHT and position(WOLF) = RIGHT;
```
## Ferryman: altro scenario 1/2

scenario ferryman2

//All'inizio posiziona il ferryman, la goat e il wolf sulla sponda destra. //Poi esegue i passi che restano per portare tutti sulla sponda destra.

load ../../ModelliConInvarianti/ferrymanSimulator.asm

```
Gargantini & Riccobene - ASMETA - GSSI July 2022
exec
    par
         position(FERRYMAN) := RIGHT
         position(GOAT) := RIGHT
         position(WOLF) := RIGHT
    endpar;
```
## Ferryman: altro scenario 2/2

```
set carry := GOAT;
step
check position(FERRYMAN) = LEFT and position(GOAT) =LEFT and position(CABBAGE) = LEFT and position(WOLF) 
= RIGHT;
set carry := CABBAGE;
step
check position(FERRYMAN) = RIGHT and position(GOAT) =
LEFT and position(CABBAGE) = RIGHT and position(WOLF) 
= RIGHT;
set carry := FERRYMAN;
step
check position(FERRYMAN) = LEFT and position(GOAT) =
LEFT and position(CABBAGE)<sup>e</sup>=ASREGHT<sup>SI</sup>dWd<sup>02</sup>position(WOLF)
= RTGHT:
```